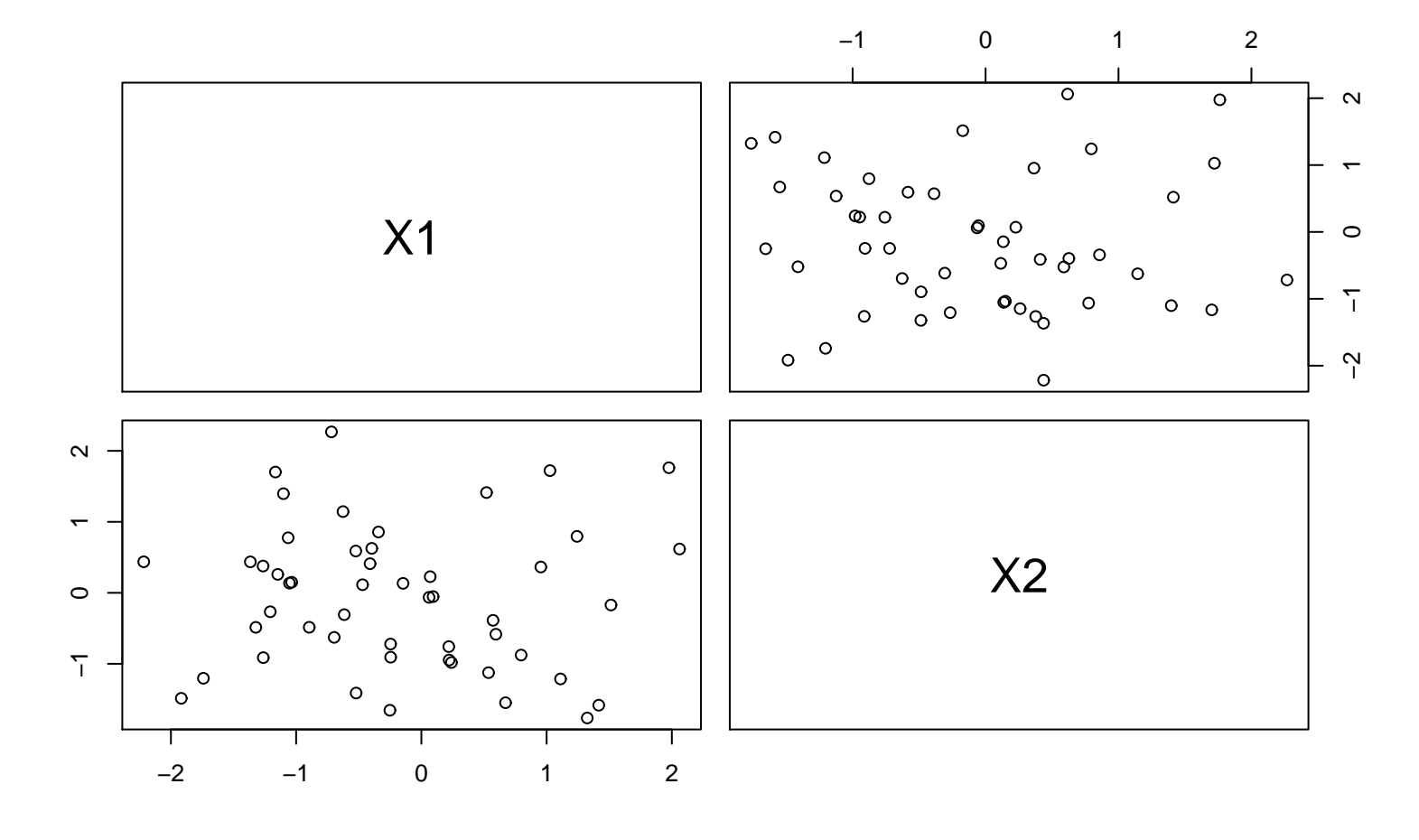

**pairs plot**